*RealTimeEvaluator*

Rev. 0.8 1999-10-02 Rev. 1. 0 1999-12-3 Rev. 1. 1 2000-10-19 TRON

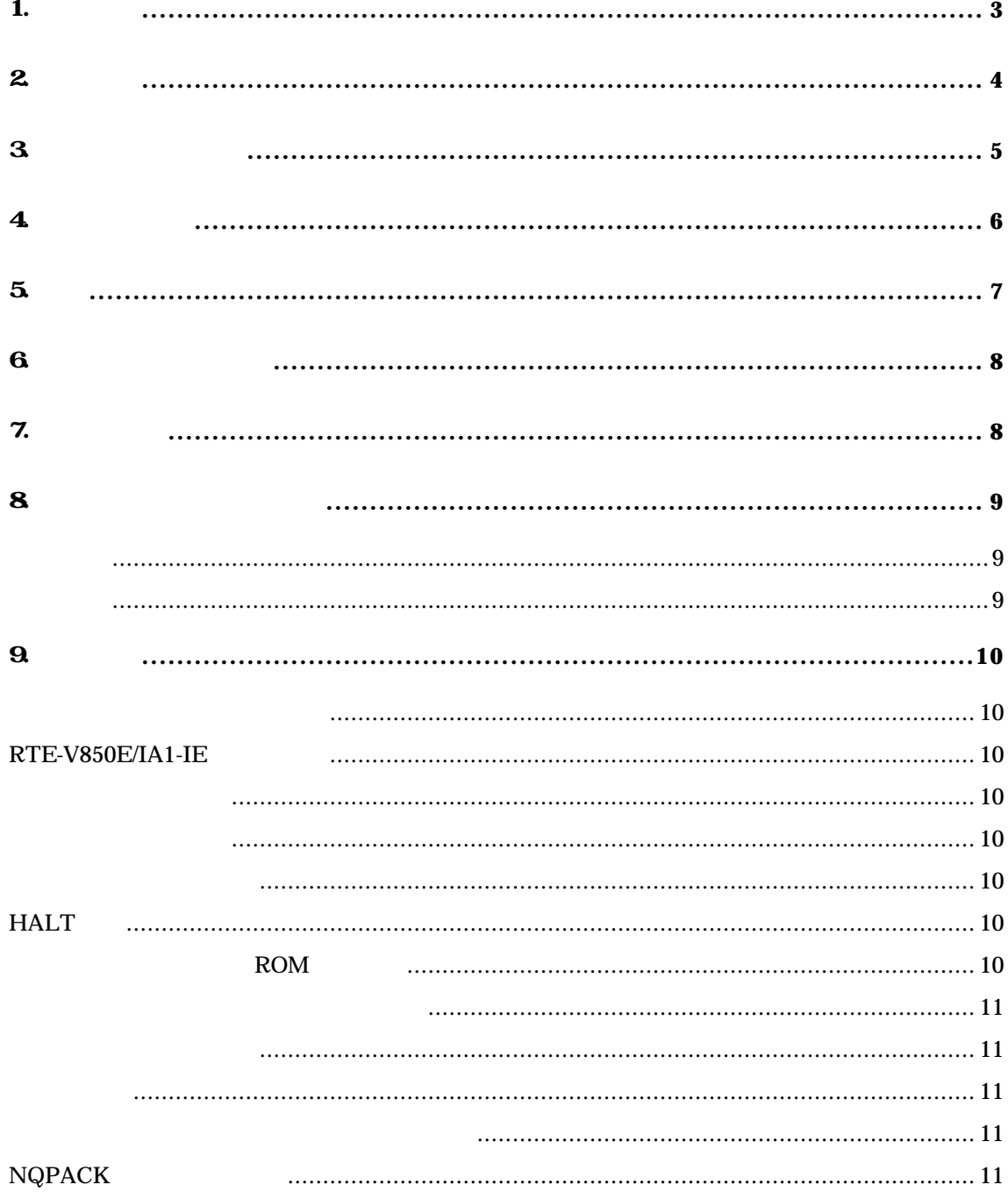

# 1.

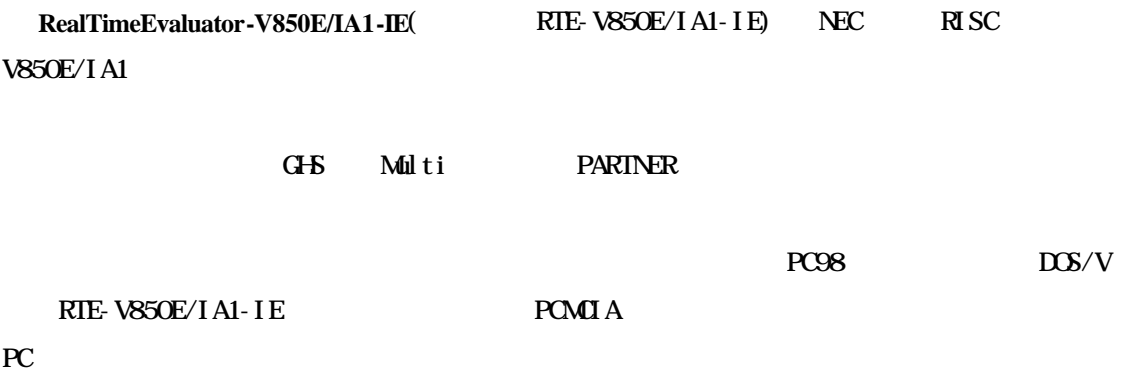

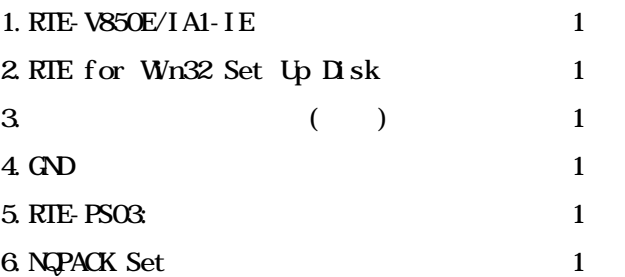

#### $7.$

PC Card  $PC98$  Desk Top $PC$  $\overline{\text{DOS}}/ \text{V}$ Desk Top PC PCI

#### 8.ディバッガ

 $G\text{+}S\ C + \text{Multi} + \text{Midas}$ PARTNER

2種のソースレベルディバッガが選択できます。

2.主な特徴

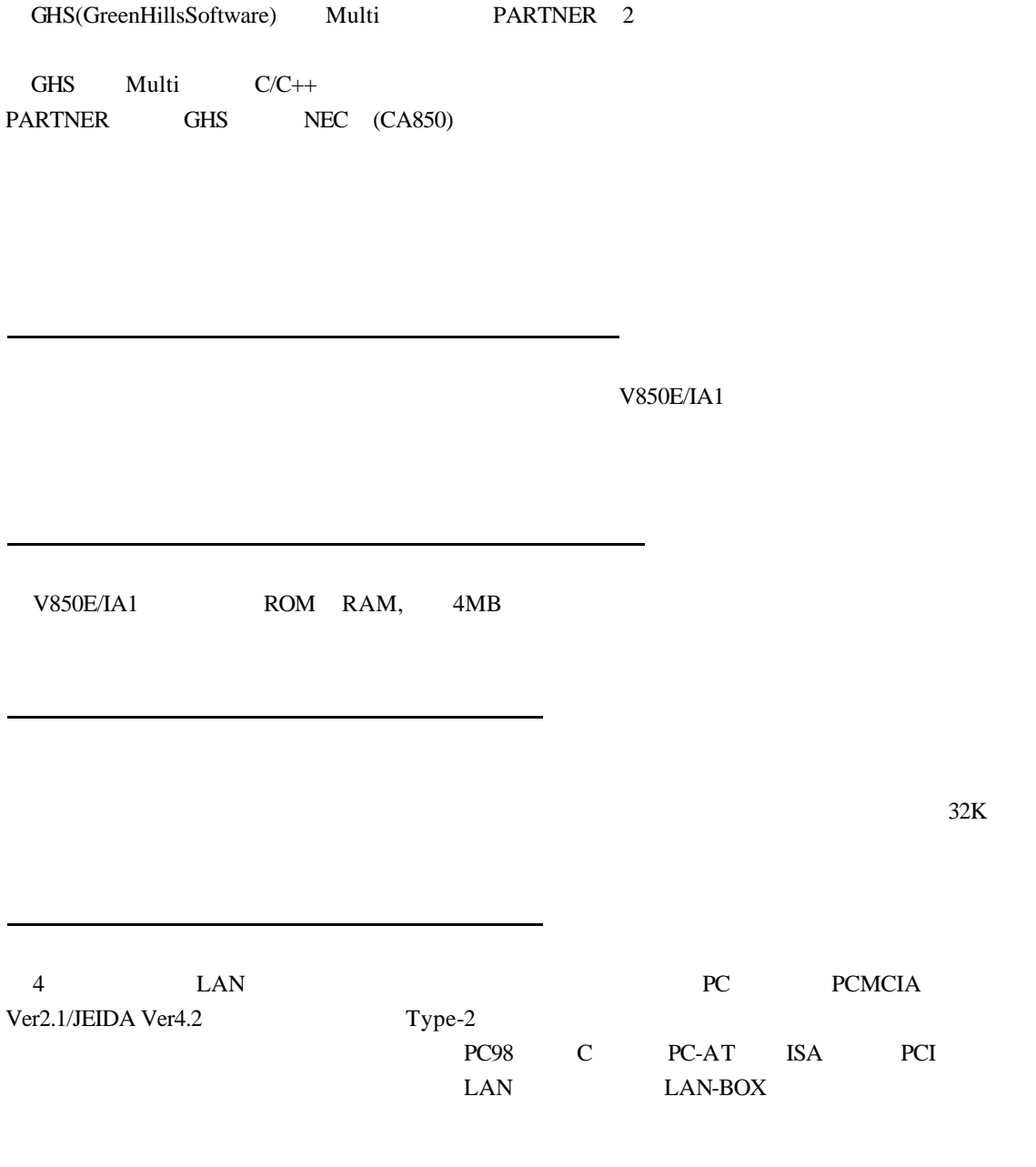

3.ハードウェア仕様

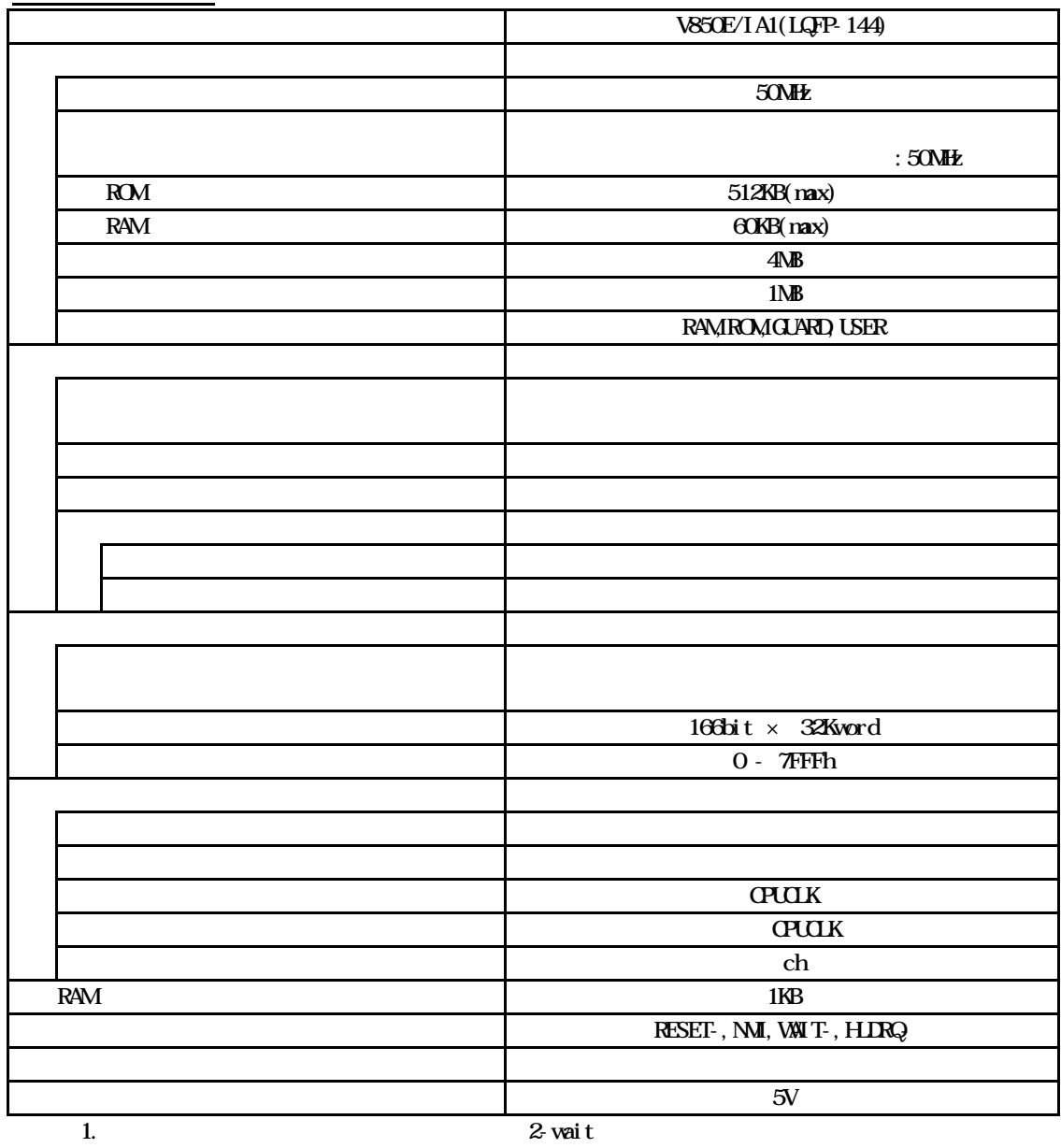

ホスト&IF部

2.  $8 \text{ bit}$ 

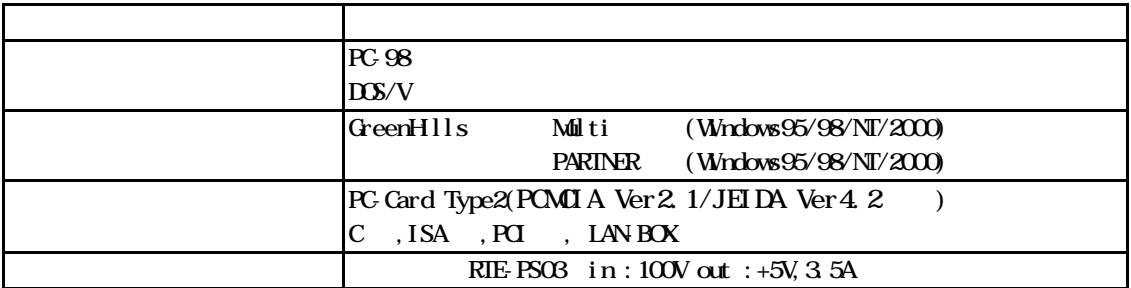

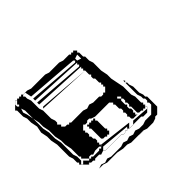

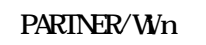

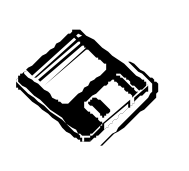

GHS Multi

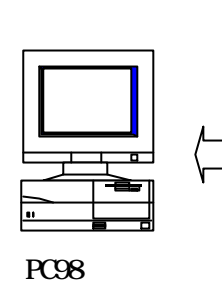

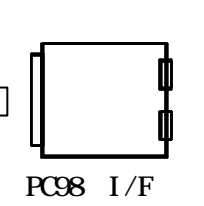

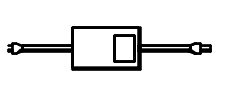

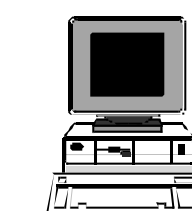

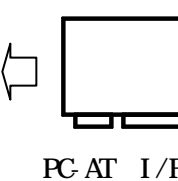

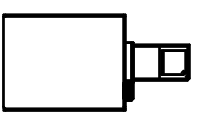

 $RIE$  xxxx- $IE$ 

 $PCAT$ 

 $PCAT$   $I/F$  $(ISA & PQ)$ 

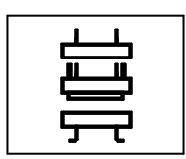

NQ pack set

Note PC

 $\mathbb{D}$ 

PC card I/F

 $\label{eq:cd} \text{Cabl } \text{e}(I/F) \qquad \qquad )$ 

5.設置

 $(1)$ 

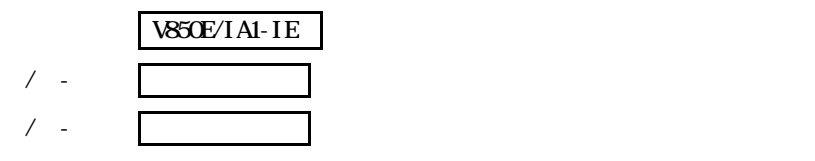

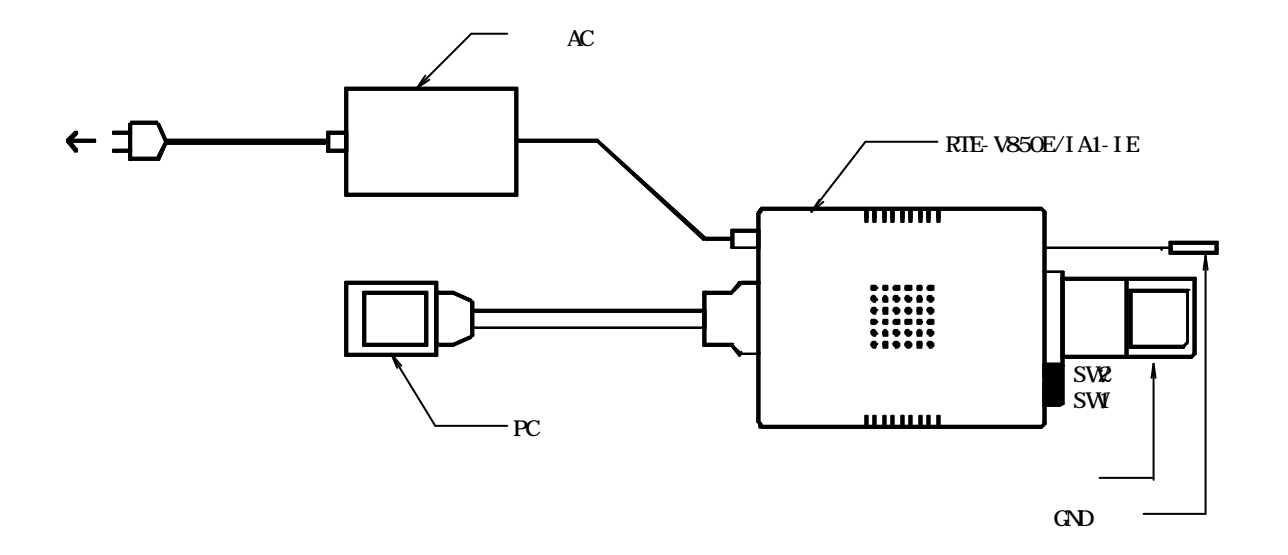

#### $6\,$

RTE-V850E/IA1-IE  $\text{SWI}$  and  $\text{SWI}$  and

4 SW2 SW2 CFF

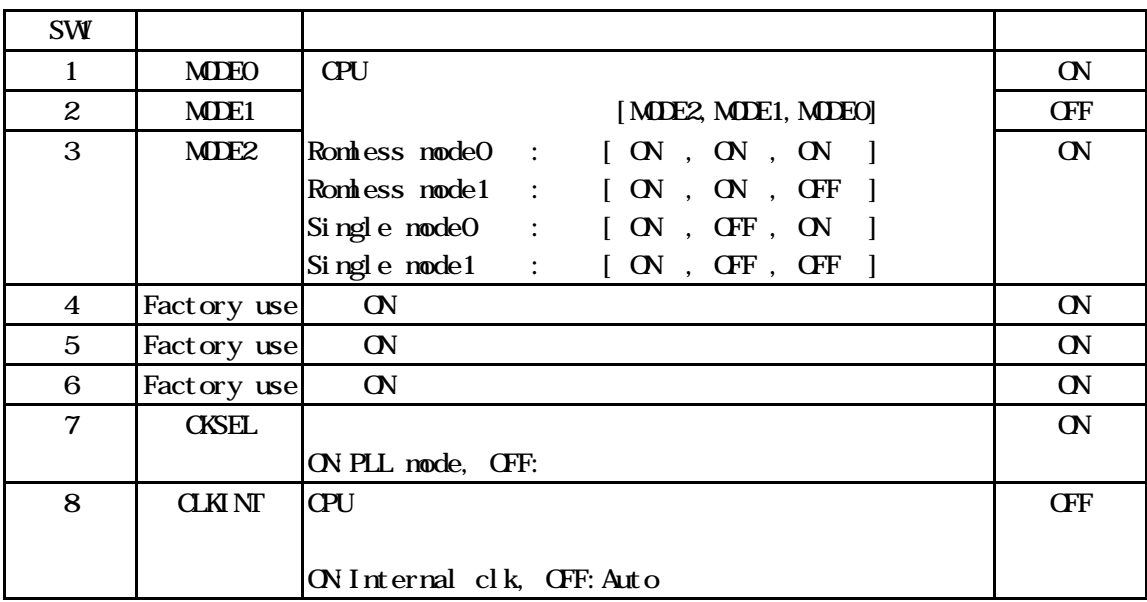

## [MDE2, MDE1, MDE0]

 $\overline{C}$  and  $\overline{C}$  and  $\overline{C}$  and

### [CKSEL]

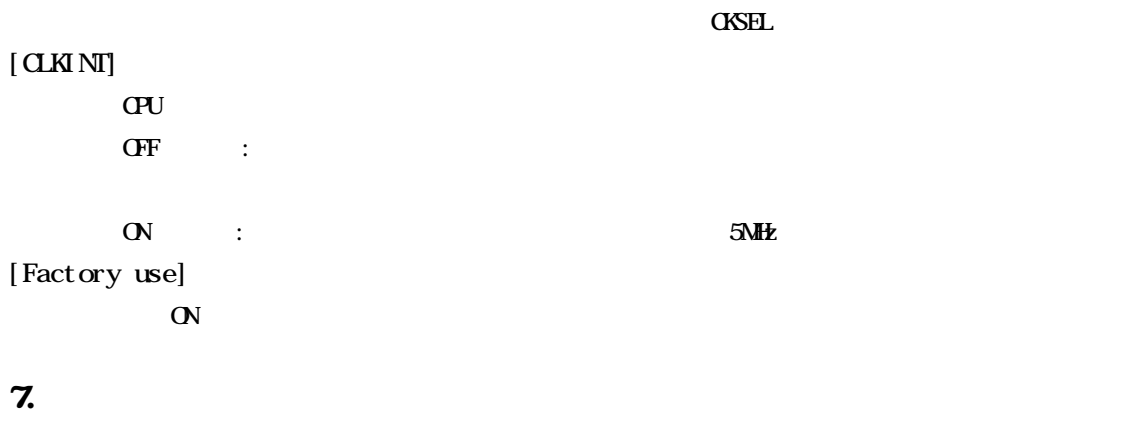

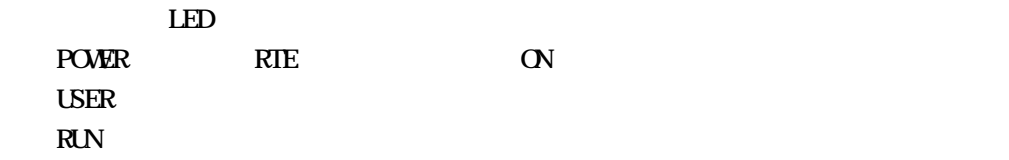

**8.**ユーザシステムとの接続 RTE-V850E/IA1-IE  $N$ QPACK  $N$ RTE-V850E/IA1-IE RTE-V850E/IA1-IE GND CPU  $\text{GVD}$ 電源の入 RTE-V850E/IA1-IE RTE  $\overline{\mathbf{O}}$ 電源の切 RTE-V850E/IA1-IE

 $1$ 

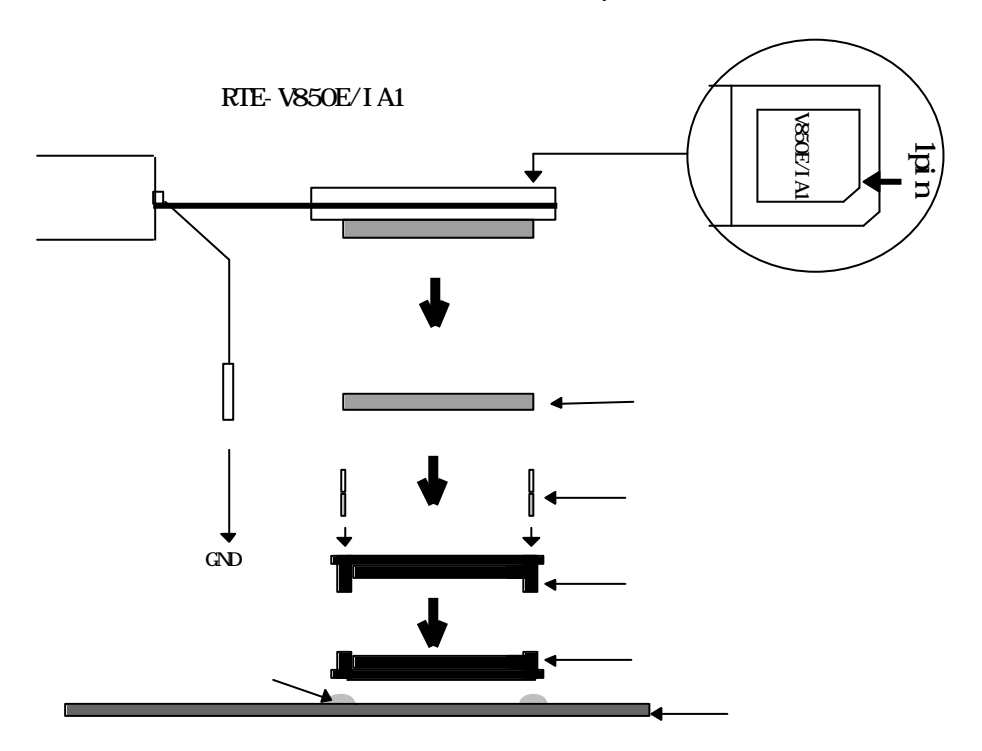

 $N$ <sub>e</sub>  $N$ <sub>e</sub>  $N$ <sub>e</sub>  $N$ <sub>e</sub>  $N$ <sub>e</sub>  $N$ <sub>e</sub>  $N$ <sub>e</sub>  $N$  e  $N$ 

9

### $\mathbf{9}$

RTE-V850E/IA1-IE

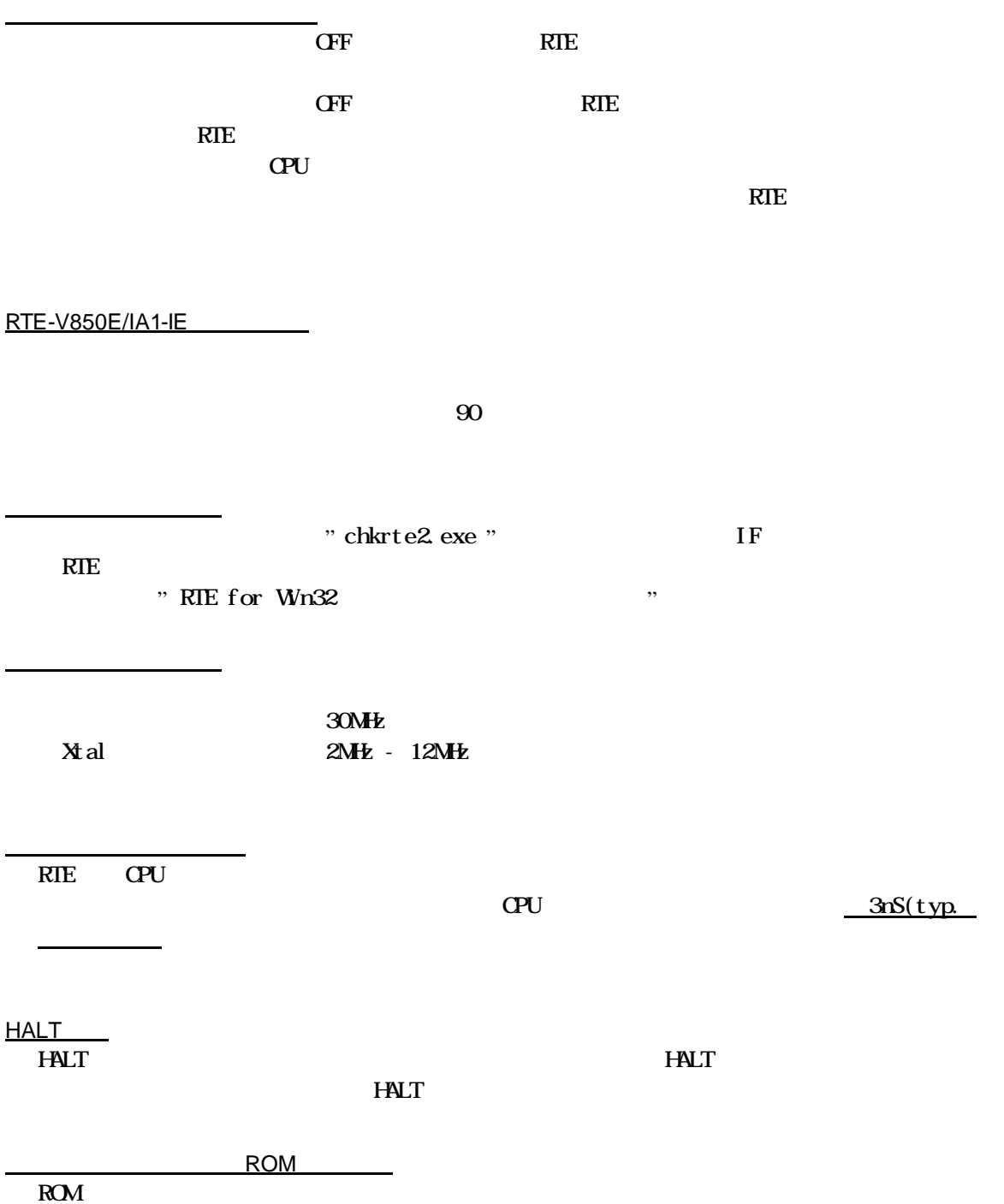

ブレークポイントとブレークアドレス

 $PC$  $H\!\!$ トレースのタイムタグ トリガ設定 2命令同時実行する命令に対するブレーク  $ROM$ NQPACK 144 YQ F YQS-144SDF 144 YQ YQP-144SD 144 NQ NQP-144SD

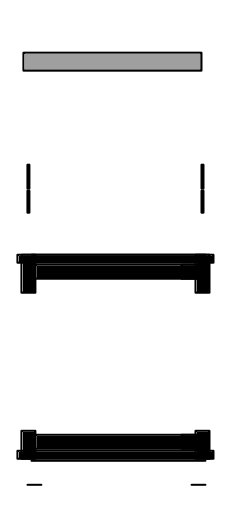

 $50$ RTE-V850E/IA1-IE

144 YQ

- Memo -

**RTE-V850E/IA1-IE** N921MNL01